# Defining your own build system With Shake

Neil Mitchell http://shakebuild.com

#### Who has heard of Shake?

• Competitor to Make, Ant, Scons, Waf, Ninja…

• Better, because:

– …

- Expressive (powerful dependencies)
- Fast (faster than all the above\*)
- Robust (big test suite, large users)
- Haskell library (nice abstractions)

# The tale of a large project

Day 1: Simple code, simple build system Day 1000: *Either* repetitive code, *or* complex build system (usually both?)

- Little repetition => one source for data => generated files => hard for build systems
- Abstractions => types and higher-order => hard for build systems

#### Generated files are hard

foo.c : foo.xml gen.sh gen.sh foo.xml > foo.c

foo.o : foo.c ??? gcc -c foo.c

Before you start, what does foo.c #include?

#### Monadic dependencies

foo.c : foo.xml gen.sh gen.sh foo.xml > foo.c

foo.o : foo.c gcc -M foo.c | need gcc -c foo.c

After generating foo.c, what does it #include?

#### Monadic dependencies

Determine future dependencies based on the results of previous dependencies

#### Simple Shake

out : in cp in out

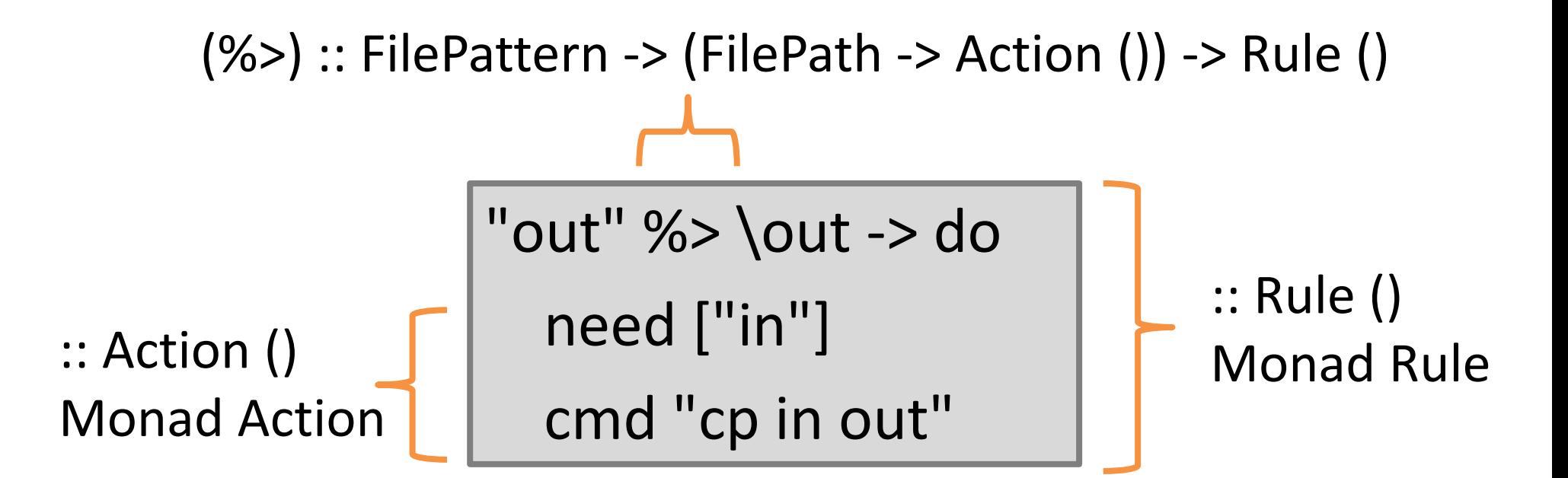

#### Congratulations

You now know Shake. (At least enough to start with)

#### Your Goals for your Company

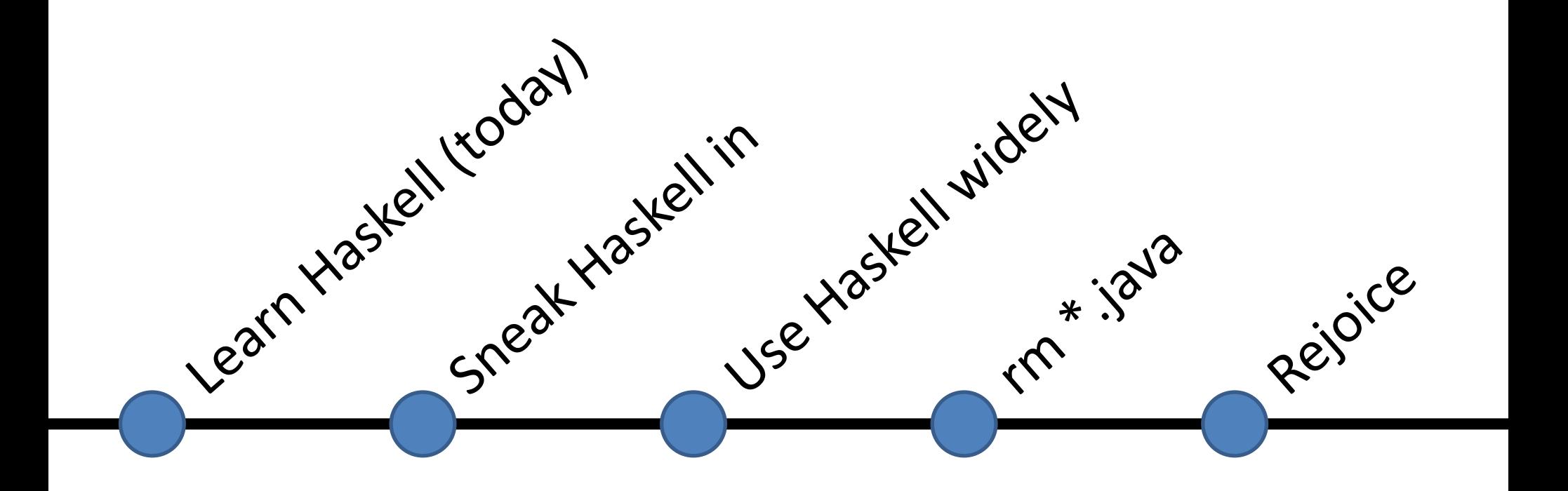

# Why sneak in with Shake?

- Robust software in commercial use for  $> 6$  years
- Has a nice underlying theory
- Build system is always hairy and unloved
- Speeding up the build gives measureable gain – 10 sec per build, 60 builds/day, 30 devs = 1 extra dev
- Easy to replace alongside
- Not production code, no license/distribute issues
- Only need one or two Haskellers (this talk)

\* Some of these apply to QuickCheck

#### Build systems (Makefiles)

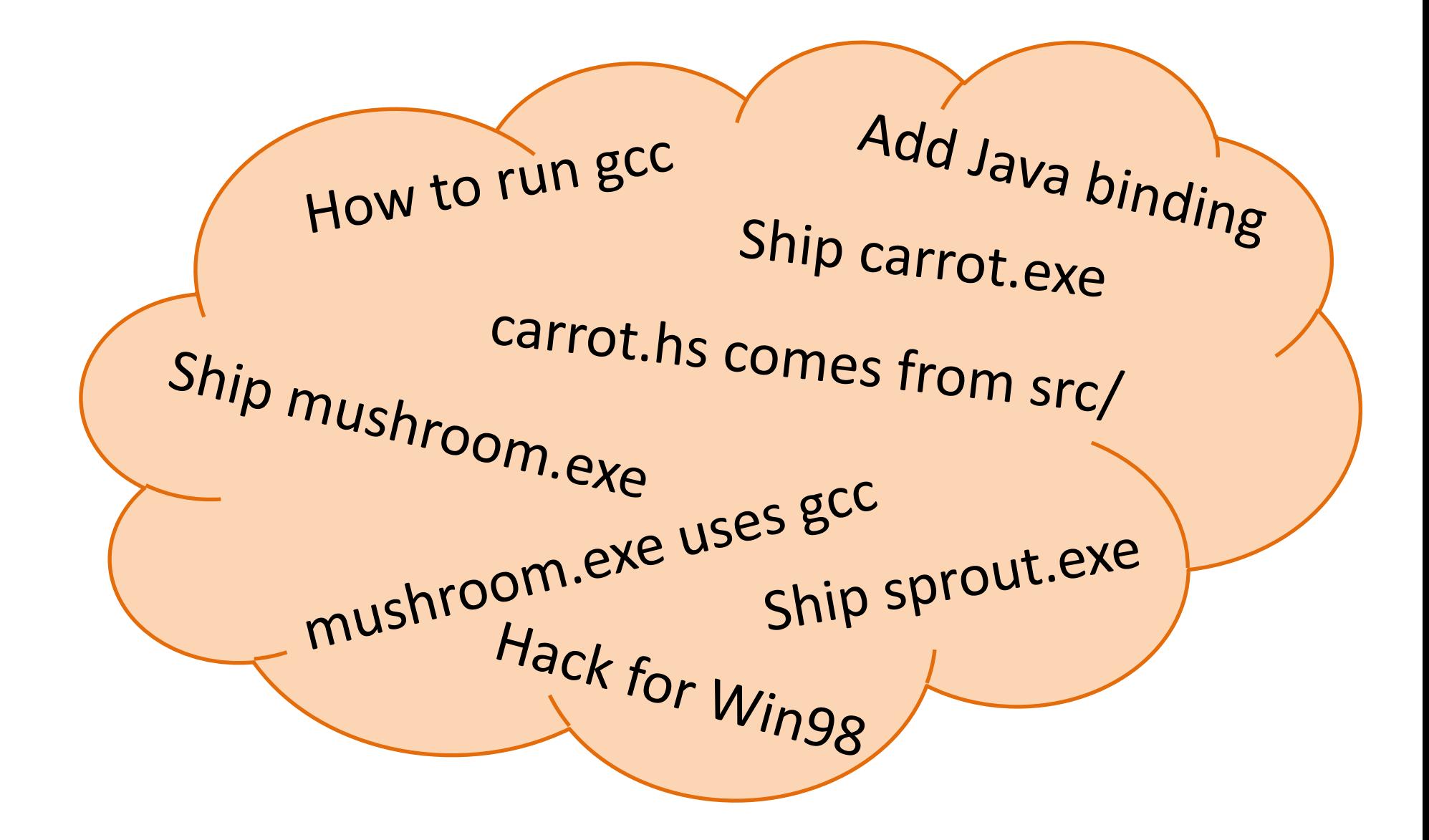

#### Separate out metadata

How to run gcc Hack for Win98 Add Java binding The Ship carrot.exe

Baked in (Haskell) The Metadata (config)

Ship sprout.exe Ship mushroom.exe

carrot.hs comes from src/ mushroom.exe uses gcc

Haskell expert, changes rarely **Exeryone,**  $\approx$ **10% of commits** 

#### Metadata Example

• Bob's green grocers build a set of .exe's from C files.

• Identify the metadata!

– (What would be different if I had said Haskell files?)

#### Some Metadata

#### build.cfg

carrot = veg orange anti\_rabbit

mushroom = fungus mushroom

sprout = veg yuk green

# Prototype (1/4) - imports

import Development.Shake import Development.Shake.Config import Development.Shake.Util import System.FilePath

#### Prototype (2/4) - main

```
main = shakeArgs shakeOptions $ do usingConfigFile "build.cfg"
 action $ do
   xs <- getConfigKeys
   need ["obj" </> x <.> "exe" | x <- xs]
```
# Prototype (3/4) - linking

```
"obj*.exe" %> \out -> do
Just xs <- getConfig $ takeBaseName out
let os = ['obj'' << > x < . > "o" | x < - words xs]
 need os
 cmd "gcc -o" [out] os
```
# Prototype (4/4) - compiling

```
"obj.o" %> \out -> do
let src = takeBaseName out <.> "c"
 need [src]
 cmd "gcc -c" [src] "-o" [out]
```
# Prototype (5/4) - running it

cabal update && cabal install shake nano Shakefile.hs runhaskell Shakefile.hs

#### Feedback from the team

- It works, it's quick, and it's already fully featured
	- Profiling, progress prediction, parallelism
	- Changes to build.cfg are tracked
	- Supports most make command line options

• What's missing?

# Enhancements (1/3) – header tracking

- let src = takeBaseName out <.> "c" need [src]
- cmd "gcc -c" [src] "-o" [out]
- $+$  let m = out <.> "m"
- + () <- cmd "gcc -c" [src] "-o" [out] "-MMD -MF" [m]
- + neededMakefileDependencies m

# Enhancements (2/3) – cleaning

- + phony "clean" \$ do
- + removeFilesAfter "obj" ["\*"]

# Enhancements (3/3) – add lex

- let src = takeBaseName out <.> "c"
- + b <- doesFileExist \$ takeBaseName out <.> "lex" + let src = (if b then ("obj" </>) else id)  $\zeta$ + takeBaseName out <.> "c"
- + "obj/\*.c" %> \out -> do
- + let src = takeBaseName out <.> "lex"
- + need [src]
- + cmd "flex" ["-o" ++ out] src

# Winning over developers

- Must do everything actual developers want to do
- Must be more correct (less over/under building)
- Must be faster

- Win developers one-by-one
- After a few switch, go for the lead dev
- Old system quietly dies quite rapidly

#### Progress prediction

- Guesses how long the build will take
	- 3m12s more, is 82% complete
	- Based on historical measurements plus guesses
	- All scaled by a progress rate (guess at parallel setting)
	- An approximation…

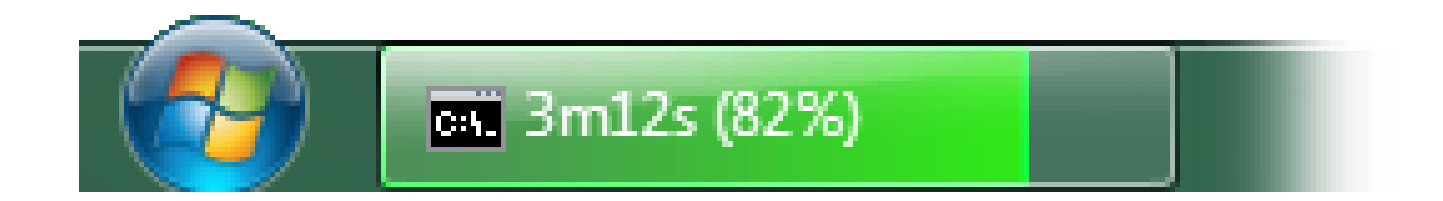

# Ready for primetime

- **Standard Chartered** have been using Shake since 2009, 1000's of compiles per day.
- **factis research GmbH** use Shake to compile their Checkpad MED application.
- **Samplecount** have been using Shake since 2012, producing several open-source projects for working with Shake.
- **CovenantEyes** use Shake to build their Windows client.
- **Keystone Tower Systems** has a robotic welder with a Shake build system.
- **FP Complete** use Shake to build Docker images.

Don't write a build system unless you have to!

# Tips for the conversion

- Preserve the same directory/filepath structure – Even if it is crazy
- Focus on a single platform to start with
- Convert bottom-up
- Config file is a good approach
- Ask if you get stuck
	- Mailing list
	- Stack Overflow

# The GHC conversion (in progress)

- Following the previous slides (or vice versa)
- <https://github.com/snowleopard/shaking-up-ghc> – Lead by Andrey Mokhov

```
alexArgs = builder Alex ? mconcat
 [ arg "-g"
 , package compiler ? arg "--latin1"
 , arg =<< getInput
 , arg "-o", arg =<< getOutput ]
```
#### Speed

- Shake is typically faster than Ninja, Make etc.
- What does fast even mean?
	- Everything changed? Rebuild from scratch.
	- Nothing changed? Rebuild nothing.
- In practice, a blend, but optimise both extremes and you win

# Fast when everything changes

- If everything changes, rule dominate (you hope)
- One rule: Start things *as soon as you can*
	- Dependencies should be fine grained
	- Start spawning before checking everything
	- Make use of multiple cores
	- Randomise the order of dependencies (~15% faster)
- Expressive dependencies, Continuation monad, cheap threads, immutable values (easy in Haskell)

# Fast when nothing changes

- Don't run users rules if you can avoid it
- Shake records a *journal*, [(k, v, …)]

unchanged journal = flip allM journal  $\zeta \langle k,v \rangle \rightarrow$ (== Just v) <\$> storedValue k

• Avoid lots of locking/parallelism

– Take a lock, check storedValue a lot

• Binary serialisation is a bottleneck

# Poll

- I am already using Shake
- I intend to start using Shake
- I won't be using Shake
	- I don't have a suitably sized project
	- The existing system works fine
	- Not enough time to try it out
	- Management won't agree to it
	- I want to use something else
	- Other

#### Questions?

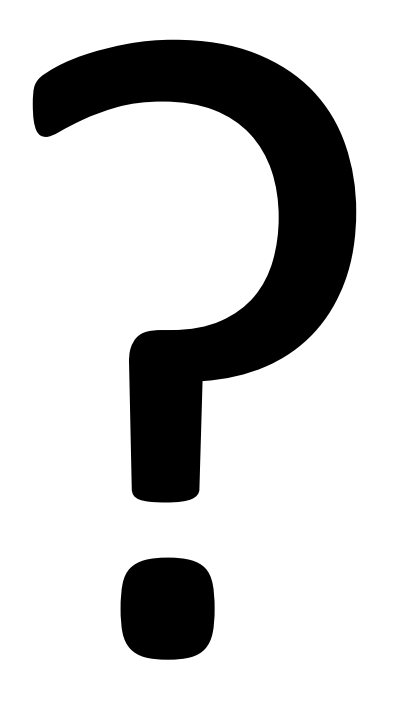

http://shakebuild.com